W3schools tutorials

CLICK HERE TO DOWNLOAD

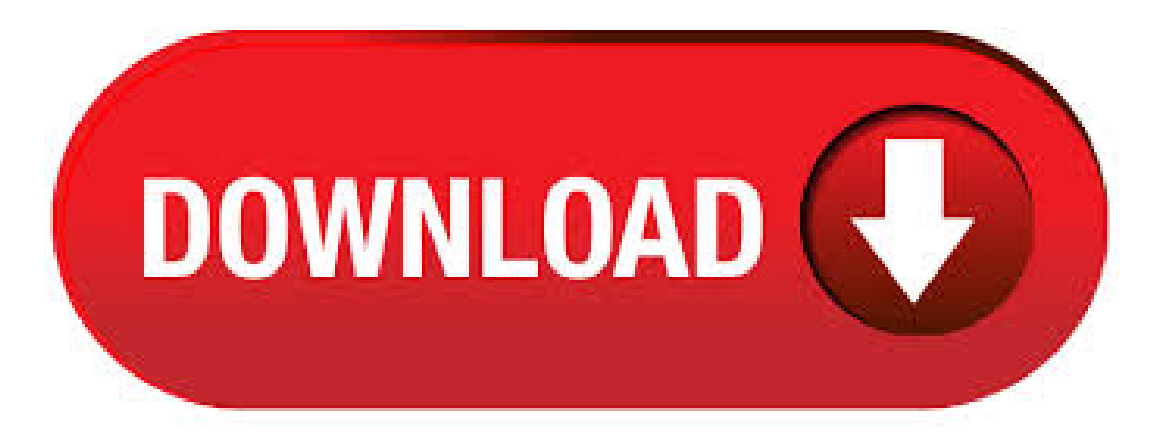

Well organized and easy to understand Web building tutorials with lots of examples of how to use HTML, CSS, JavaScript, SQL, PHP, Python, Bootstrap, Java and XML. W3Schools' Online Certification The perfect solution for professionals who need to balance. The biggest drawback of W3Schools is that you can't access these awesome tutorials without internet. Fortunately, I have found a great solution to this problem. So in this article, I am sharing the link to download W3Schools offline version for PC for absolutely free. CSS Tutorial - This CSS tutorial series describes various features of cascading style sheets to make web designing easier. What is CSS? CSS was developed in for Web designers, as a way for Web designers to define the attractive look and feel of their Web. HTML (Hypertext Markup Language) is the only markup language for creating web pages. It provides some titles, headings, paragraphs, lists, table, embedded images, etc. to describe the structure of text-based information in HTML documents. 在线实例测试工具 在 W3School, 我们提供上千个实例。通过使用我们的在线编辑器, 你可以编辑这些例子, 并对代码进行实验。快捷易懂的学习<mark>方式 一寸光阴一寸金, 因此, 我们为您提供快捷易懂的学习内容。在</mark>这里, 您<mark>可以通</mark>过一 种易懂的便利的模式获得您需要的任何知识。. /9/26 · Video tutorials fromthe CSS section on nufurobe.aromatikashop.ru Skip navigation Sign in Search nufurobe.aromatikashop.ru Videos Playlists Community Channels About Home Trending History Get YouTube Premium Get YouTube. W3Schools is a web developer information website, with tutorials and references relating to web development topics such as HTML, CSS, JavaScript, PHP, SQL,a. HTMLXHTMLCSS JavaScript XMLXSLASP SQLADO VBScript Tutorials References Examples Quick and Easy Learning Because time is valuable, we deliver quick and easy learning. At W3Schools, you can study everything you need to learn, in an accessible. Download Complete W3Schools Offline Version Tutorials Free W3 Schools tutorial is very helpful for beginner to learn HTML, XHTML, CSS, X Download Complete W3Schools Offline Version Tutorials Free W3 Schools tutorial is very helpful for beginner to learn HTML, XHTML, CSS, XML, browser scripting javascript vbscript DHTMLWML Script, server scripting PHP, ASP, SQL, Dot NET nufurobe.aromatikashop.ru: Dailyhukamnama. /5/20 · Latest W3Schools Offline Full Tutorial is W3School All in One OFFLINE Tutorial Of (HTML,PHP,JAVASCRIPT,SQLAnd MYSQL,CSS,HTML5,JQUERY,Bootstrap,XML,W3CSS,Angular,nufurobe.aromatikashop.ru) -> This is app is completely offline and the smallest size application of all the existing w3school apps. ->This App can use like Study Material or Reference -> It contains Offline W3School/5(). Frontend Tutorials - HTML Tutorial - CSS Tutorial - Angular JS - Bootstrap 4 Tutorial Backend Tutorials -PHP Tutorial - CodeIgniter Tutorial - C Programming - C ++ Tutorial - Java Tutorial - python Tutorial - Ruby on Rails Tutorial. /1/31 W3Schools Offline Full Tutorial is W3School All in One OFFLINE (HTML,PHP,JAVASCRIPT,SOL And MYSQL,CSS,HTML5,JQUERY,Bootstrap,XML,W3CSS,Angular,nufurobe.aromatikashop.ru) Tutorial-> This isapp iscompletely offlineand the smallest size application of all the existing w3school apps. ->This App can use like Study Material or Reference -> It contains Offline W3School/5().  $/6/21$  · Browse the latest Adobe Dreamweaver tutorials, video tutorials, hands-on projects, and more. Ranging from beginner to advanced, these tutorials provide basics, new features, plus tips and techniques. Learn the basics, or refine your skills with tutorials designed to inspire. nufurobe.aromatikashop.ru。 , 個讚 · 人正在談論這個。 Welcometo the official nufurobe.aromatikashop.ru facebook page. We offer free tutorials and references in all web development topics, such as HTML, CSS, JavaScript, Followers: K. Free HTML XHTML CSS JavaScript DHTML XML DOM XSL XSLT RSS AJAX ASP ADO PHP SQL tutorials, references, examples for web building. Search W3Schools. W3Schools How-to Tutorials. Contribute to ZacharyChim/W3Schools development by creating an account on GitHub. Dismiss Join GitHub today GitHub is home to over 50 million developers working together to host and review code, manage projects, and build. /6/29 · W3Schools is optimized for learning, testing, and training. Examples might be simplified to improve reading and basic understanding. Tutorials, references,andSubcategory:Other. Kola HTML Search this site Home StafLearning Sites Tutorials W3Schools Tutorials Google Samples Feedback Web Page Teacher Colors Pictures Home nufurobe.aromatikashop.ruTutorials Colors CSS Samples CSS Tables ACSS Tables B CSS Tables C Digital Analytics. Windows PowerShell Tutorial for Beginners with examples Free powershell tutorial site of developers and configuration managers. Windows PowerShell Tutorial. An introducton to Microsoft's latest Windows scripting language. Welcome to this PowerShell tutorial. w3schools is a leading Web destination for learning key Web technologies online. Founded in, it receives more than 10 million unique visitors each month. w3schools tutorials are required reading in more than high schools and universities/5(5). W3Schools is an educational website for learning web technologies online.<sup>[1]</sup> Content includes tutorials and references relating to HTML, CSS, JavaScript, JSON, PHP Available in: Multi Languages. nufurobe.aromatikashop.ru is among the best online tutorials to learn JavaScript. Whether a beginner or professional, you can easily learn JavaScript with the help of this tutorial. In this tutorial, each concept is explained with the help of examples. W3Schools is the top Google search result for instruction onHTML, CSS, and other key Web technologies; this book presentsW3Schools tutorials in an easy-to-follow format for quicklearning Features a thorough reference section for easy review of suchitems as Cited by: 1. Mainframe Tutorial - Tutorials for IBM mainfarme and associated technologies including DB2, CICS, COBOL, JCL, IMS DB, VSAM Categories Academic Tutorials Big Data & Analytics Computer Programming Computer Science Databases DevOps Digital. Welcome to the WPF Tutorial Welcome to my website about the Windows Presentation Foundation. The tutorials will show you how to create the next generation user experience. I hope you will get amazed by the possibilities of this fascinating technology. MongoDB Tutorials This page lists the tutorials available as part of the MongoDB nufurobe.aromatikashop.ru addition to these tutorial in the manual, MongoDB provides Getting Started Guides in various driver editions. If there is a process or pattern that you would like to see included. nufurobe.aromatikashop.ru, likes · talking about this. Welcome to the official nufurobe.aromatikashop.ru facebook page. We offer free tutorials and references in all web development topics, such as HTML, CSS, Followers: K. HTML Tutorial - Table of contents - Free tutorials on HTML, CSS and PHP - Build your own website Who is online: In total there are 32 users online:: 2 registered, 0 hidden and 30 guests Most users ever online was on Thu Nov 17, pm Registered. Big Data Tutorials - Simple and Easy tutorials on Big Data covering Hadoop, Hive, HBase, Sqoop, Cassandra, Object Oriented Analysis and Design, Signals and Systems, Operating System, Principle of Compiler, DBMS, Data Mining, Data Warehouse, Computer. Learn PHP with the Top 25 PHP Tutorials: Resources, Websites, Courses Iryne Somera August 29, Developer Career Development, Developer Tips, Tricks & Resources Selecting the best websites to learn PHP is a nice entrance to the programming world. Well, the PageTutor tutorials come in a neatly bound, nicely priced print version. Also comes with a Companion CD. The site is divided into a free area that contains much material, and a member's area that contains expanded and additional material & topics. The Java Tutorials have been written for JDK 8. Examples and practices described in this page don't take advantage of improvements introduced in later releases and might use technology no longer available. See JDK Release Notes for

information about new features, enhancements, and removed or deprecated options for all JDK releases. W3Schools is a web developers informationwebsite, with tutorialsand references onweb development languages such as HTML, CSS, JavaScript, PHP, SQL,and JQuery, covering most aspects of web programming. W3Schools presents thousands of codeOperating System: Web. Joomla Tutorials Joomla How-tos For Beginners This detailed step-by-step Joomla! 3 tutorial will show you how to use Joomla! to build and manage your website. Joomla! CMS is one ofthe most popular freeapplications. It is loved and used by peopleranging. Web Development Tutorials is onestop solution forallweb developers. Learn HTML5, CSS3, PHP, MySQL, Javascript, jQuery, Web Design and more Do you know how to please visitors with delicious cuisine, but do not know how to develop a restaurant menu? In. W3C groups often publish tutorials and online courses to help people learn about W3C nufurobe.aromatikashop.ru invite you to let us know about other tutorials at site-comments@nufurobe.aromatikashop.ru Note: Some of these resources have been produced outside W3C; W3C provides these links as a service to the community but takes no responsibility for the content or changes to the content. Matlab Tutorial Kelly Black Department of Mathematics a Boyd Graduate Studies University of Georgia Athens, Georgia Contents: Introduction to Vectors in Matlab Defining a Vector Accessing elements within a vector. SOL Tutorial - free downloadable SQL Tutorial e-book. Our SQL Tutorial is a free educational website which will teach you how to program and use SQL. Our sql tutorial explains the most important SQL clauses, keywords and functions, as well as general SQL and. CSS Training and Tutorials Our CSS tutorials can help you learn responsive design best practices and how to create CSS styles. Explore techniques for styling grids, forms, and fonts, and different CSS layout techniques, like Flexbox, as well as integrating CSS. TUTORIALS Learn DOS OS TUTORIALS Learn Windows Learn Linux More.. Web Building TUTORIALS HTML and XHTML Styling with CSS All XML Languages Browser Scripting Server Scripting SQL and Database Web Building REFERENCES All HTML Tags.

https://img1.liveinternet.ru/images/attach/d/2//6669/6669301 driver da placa pcchips m825g.pdf

https://img0.liveinternet.ru/images/attach/d/2//6712/6712397\_cricket\_amazing\_catches\_videos\_free.pdf

https://img0.liveinternet.ru/images/attach/d/2//6656/6656586\_mohammad\_rafi\_super\_hit\_songs\_mp3.pdf

https://img0.liveinternet.ru/images/attach/d/2//6650/6650944\_bob\_the\_builder\_mp3.pdf

https://docs.google.com/viewer?a=v&pid=sites&srcid=ZGVmYXVsdGRvbWFpbnx5c2Y0czRldHxneDoxOTJiNWYxNjY0NWQ0Yjdm

https://img1.liveinternet.ru/images/attach/d/2//6733/6733940\_o\_windows\_81\_pro\_activator\_64\_bit.pdf

https://img1.liveinternet.ru/images/attach/d/2//6663/6663308\_ben\_10\_ultimate\_alien\_games\_online.pdf

https://img1.liveinternet.ru/images/attach/d/2//6663/6663902 record adobe flash player video online.pdf

https://img0.liveinternet.ru/images/attach/d/2//6728/6728004\_flip\_clip\_art\_word.pdf

https://img1.liveinternet.ru/images/attach/d/2//6675/6675693\_baixar\_cd\_marchinhas\_de\_carnaval\_remix\_2014.pdf

https://img1.liveinternet.ru/images/attach/d/2//6731/6731537\_pro\_tools\_le\_guide.pdf